#### CS 535 Object-Oriented Programming & Design Fall Semester, 2008 Doc 3 Smalltalk Syntax Sept 9 2008

Copyright ©, All rights reserved. 2008 SDSU & Roger Whitney, 5500 Campanile Drive, San Diego, CA 92182-7700 USA. OpenContent (http:// www.opencontent.org/openpub/) license defines the copyright on this document.

#### **References**

Object-Oriented Design with Smalltalk — a Pure Object Language and its Environment, Ducasse, University of Bern, Lecture notes 2000/2001, http://www.iam.unibe.ch/~ducasse/WebPages/ Smalltalk/ST00\_01.pdf

Smalltalk Best Practice Patterns, Kent Beck, Prentice Hall, 1997

#### **Reading**

Smalltalk by Example, Alex Sharp, Chapter 2 Messages PDF available from<http://stephane.ducasse.free.fr/FreeBooks.html>

## **Basic Smalltalk Syntax**

The Xerox team spent 10 years developing Smalltalk

They thought carefully about the syntax of the language

Smalltalk syntax is

Different from other languages

Simple and compact

Designed for readability

## **The Rules**

Everything in Smalltalk is an object

All actions are done by sending a message to an object

Every object is an instance of a class

All classes have a parent class

Object is the root class

There are a few exceptions to these rules. See if you can find them as we go through Smalltalk.

## **Sample Program**

"A Sample comment"

| a b | a :='this is a string'. The same way in the set of the set of the set of the set of the set of the set of the s a := 'this is '' a string that contains a single quote and a newline'. a := 'concat' , 'inate'.  $a := 5.$  $a := 1 + "comments ignored" 1.$ b := 2 raisedTo: 5.  $^{\circ}$ a + b  $^{\circ}$  means return"

## **Multiple Assignments**

Assignment statements return values!

| a b |  $a := b := 3 + 4.$ 

a and b now contain 7

#### **Statement Separator**

| cat dog |  $cat := 5$ .  $dog := cat + 2$ 

A period is used as a statement separator

A period is optional after the last statement

### **Identifiers**

An identifier (any name) in Smalltalk is of the form:

letter (letter | digit )\*

| cat dog |  $cat := 5.$  $dog := cat + 2$ .

Vertical bars at the top of a program declare variables. Variables must be declared. All variables are references to objects. Variables are initialized to nil.

As we will see numbers in Smalltalk are objects. Internally references to objects require pointers. Always using a pointer to refer to a number would slow arithemitic operations. Most Smalltalk virtual machines will store numbers directly in a variable. At the programming level one does not see any difference in how numbers and other objects are handled.

## **Literals**

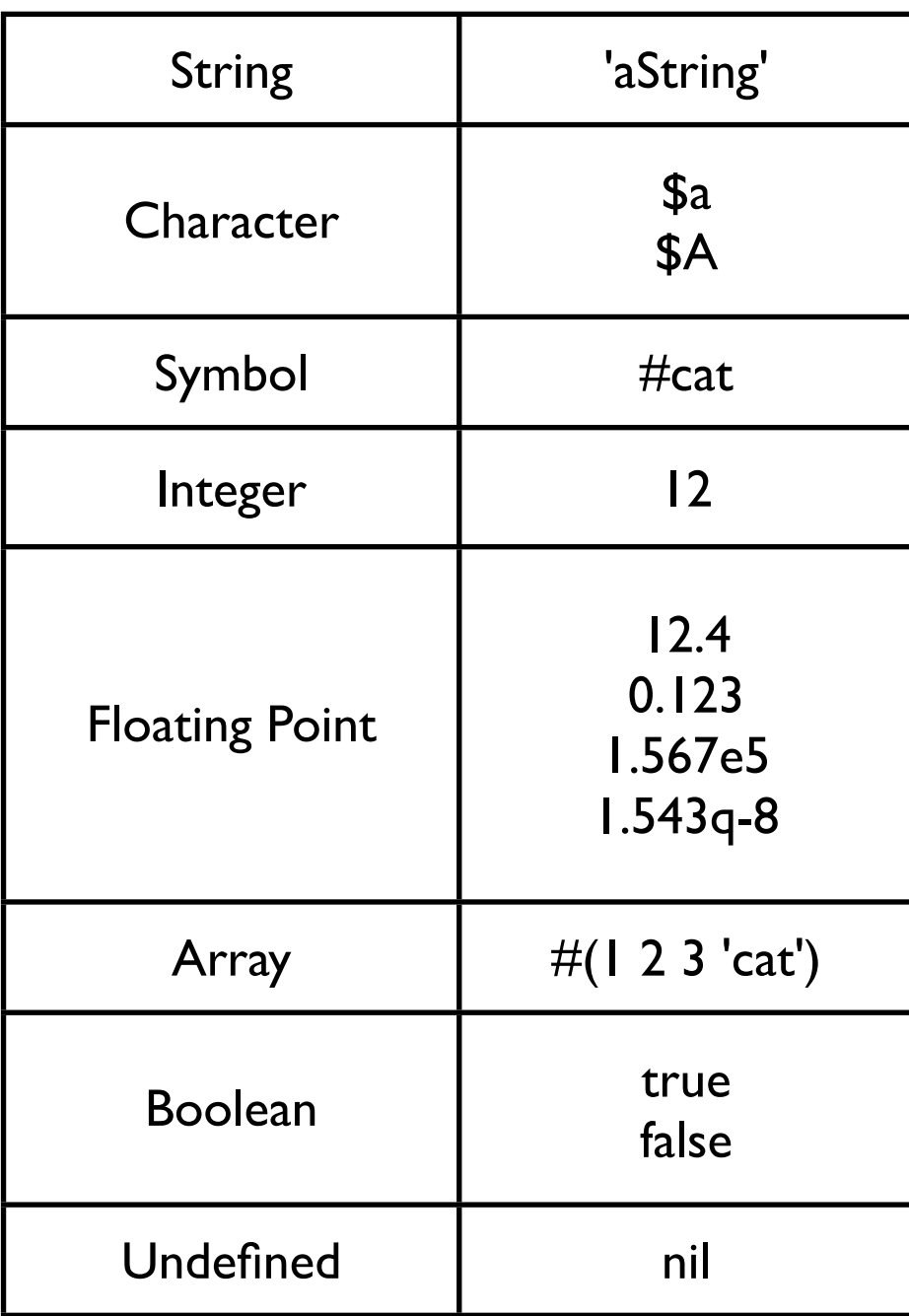

### **Integer Size**

#### 1000 factorial

 

## **Messages**

No operators in grammar

Operators are methods in classes

+ is a method in the Integer class

In  $3 + 4$ ,  $+$  is a message sent to the integer 3

### **Three type of Messages**

**Binary**  $1 + 2$ 12 / 6

Unary

 12.3 printString '123' asNumber

Keyword

'Hi mom' copyFrom: 1 to: 3

## **Message Structure**

All messages contain:

Receiver **Selector** Zero or more arguments

Messages always return a value

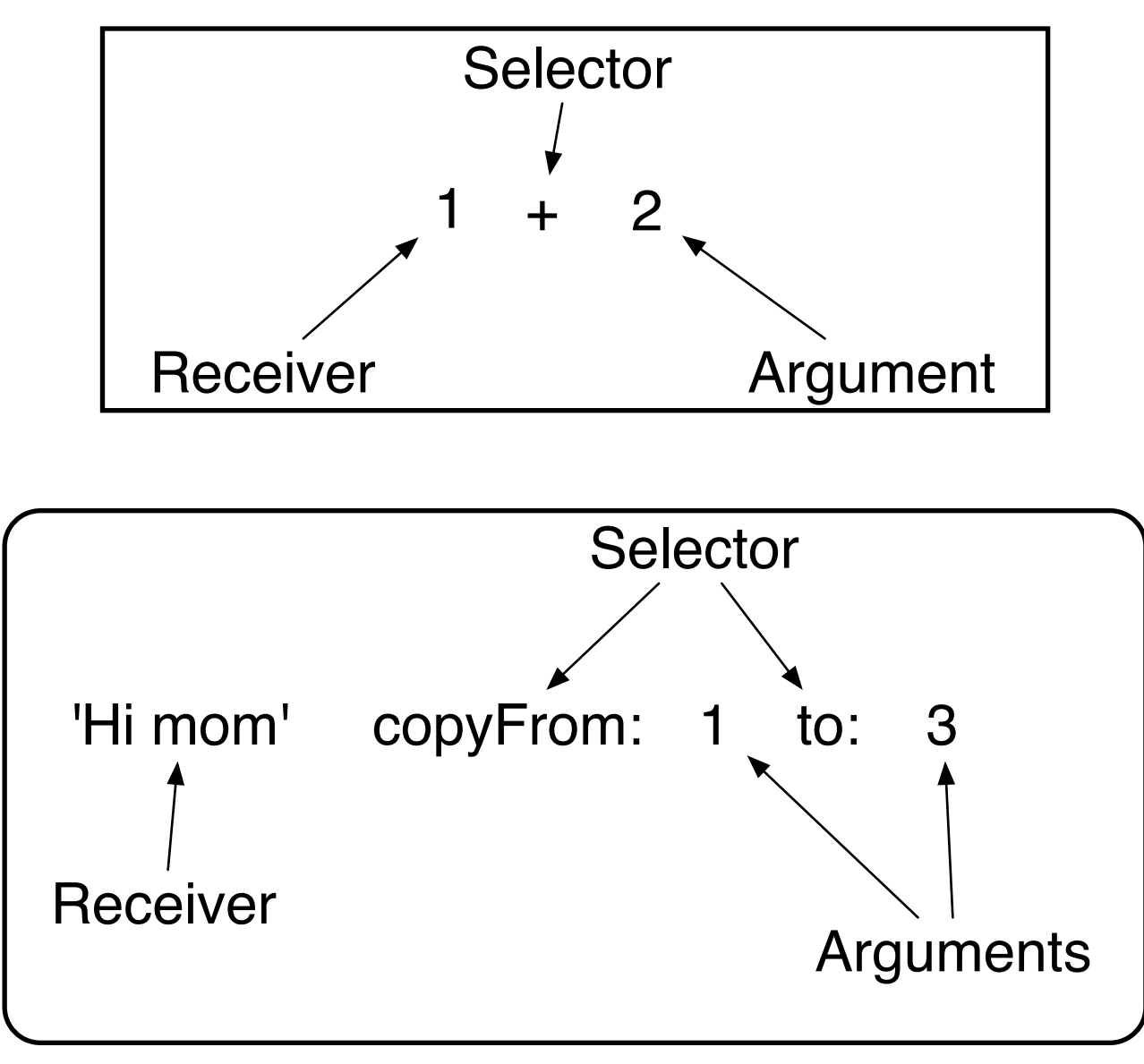

## **Unary Messages**

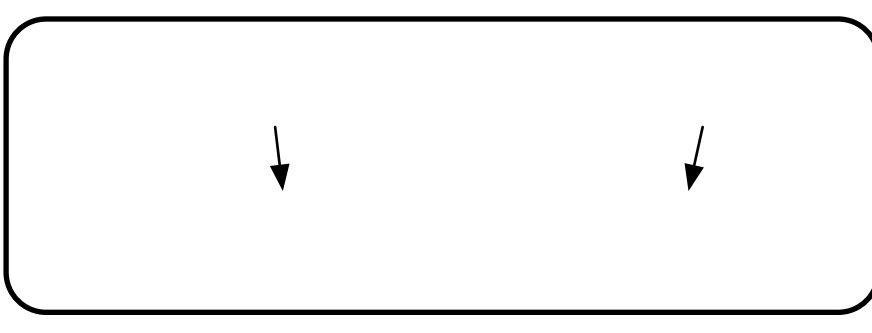

Compared to

"this is a string"->reverse(); //C++ "this is a string".reverse(); //Java 'this is a string' revserse "Smalltalk"

## **Combining Unary Messages**

Unary messages are executed from left to right

100 factorial printString size

is done as:

((100 factorial) printString) size

## **How about this?**

100 factorial size

This will not work

100 factorial returns an integer

Integers do not implement a size method

Use the Smalltalk browser to see the methods in a class

# **Binary Messages**

Binary selectors are

Arithmetic, comparison and logical operations

One or two characters taken from:

 $+$  - / \\* ~ < > = @ % | & ! ?,

Second character is never

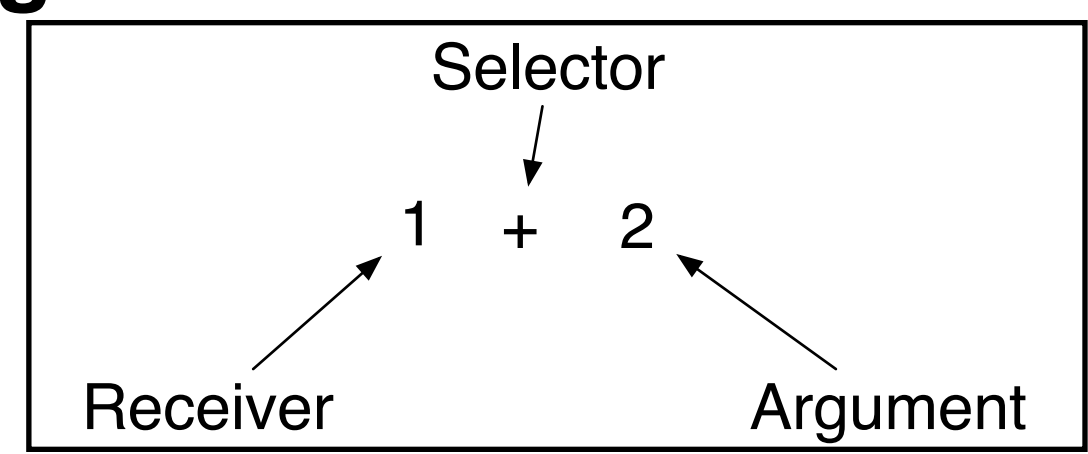

### **Combining Binary Messages**

Binary messages are executed from left to right

 $1 + 2 * 3 * 4 + 5 * 6$ 

is executed as

 $(((1 + 2) * 3) * 4) + 5) * 6$ 

## **Keyword Messages**

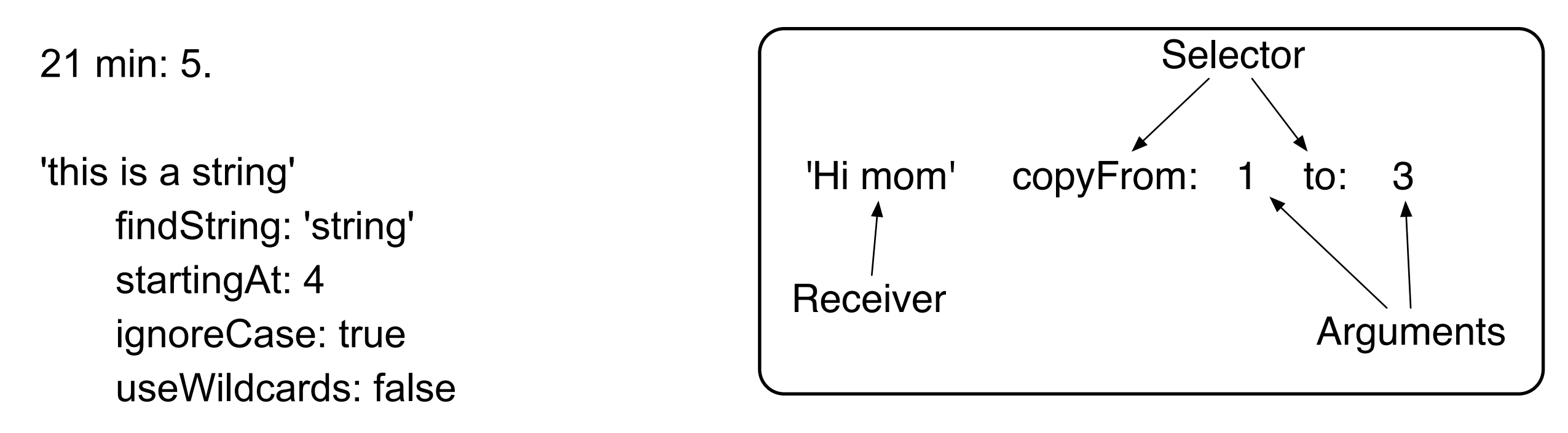

Compared to

'this is a string'.find('string', 4, true, false); 'this is a string'->find('string', 4, 1, 0);

### **Keyword Messages verses Positional Argument Lists**

Keyword

Communicates role of each argument

Positional Argument List

More common so more familiar

Easy for compiler to parse

Easier for programmer to mix up parameters

## **Where do Keyword Messages End?**

Compiler combines all keywords in a statement into one message

'this is a string' copyFrom: 1 to: 12 min: 7 'this is a string' copyFrom: 1 to: (12 min: 7)

copyFrom:to:min:

Does not exist, so results in an error

## **Formatting Keyword Messages**

'this is a string' findString: 'string' startingAt: 4 ignoreCase: true useWildcards: false

or

'this is a string' findString: 'string' startingAt: 4 ignoreCase: true useWildcards: false

#### Beck's Rule

When a keyword message has two or more keywords Place each keyword with its argument on its own line Indent the keyword one tab from the receiver

Or you can just have the browser format your code for you.

## **The Tab Verses Spaces Debate**

To indent a line of code do you use:

Tab

Easier to type Sometimes tabs are different on screen and on hard copy Some companies ban tabs

Spaces

Smalltalk handles tabs uniformly Use tabs to indent in Smalltalk Do not use spaces to indent in Smalltalk

Or you can have the browser format your code.

#### **Precedence**

First unary messages are parsed left to right Binary messages are parsed left to right after unary messages Keyword messages are parsed after binary messages

Parenthesis change the order of evaluation

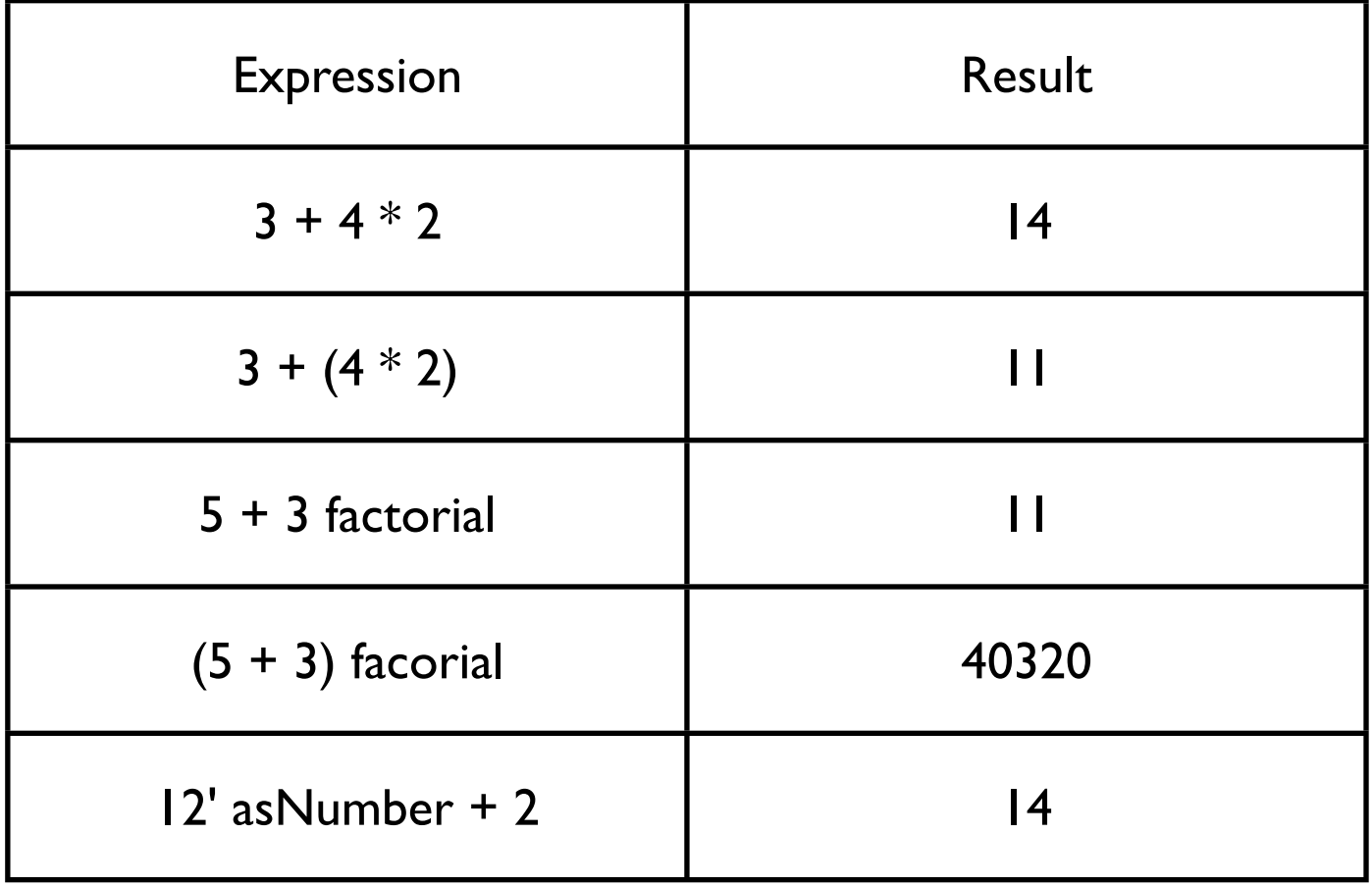

#### **Quiz**

Parse this statement

cat cat:  $cat: cat + cat: cat: cat / cat$ 

# **Transcript**

Special output window Similar to Java's System.out and C++'s out

Transcript clear.

Transcript show: 'This is a test'.

Transcript cr.

Transcript show: 'Another line'.

Transcript tab.

Transcript print: 12.3.

Transcript cr.

Transcript show: 4 printString.

Transcript cr.

Transcript show: 'The end'.

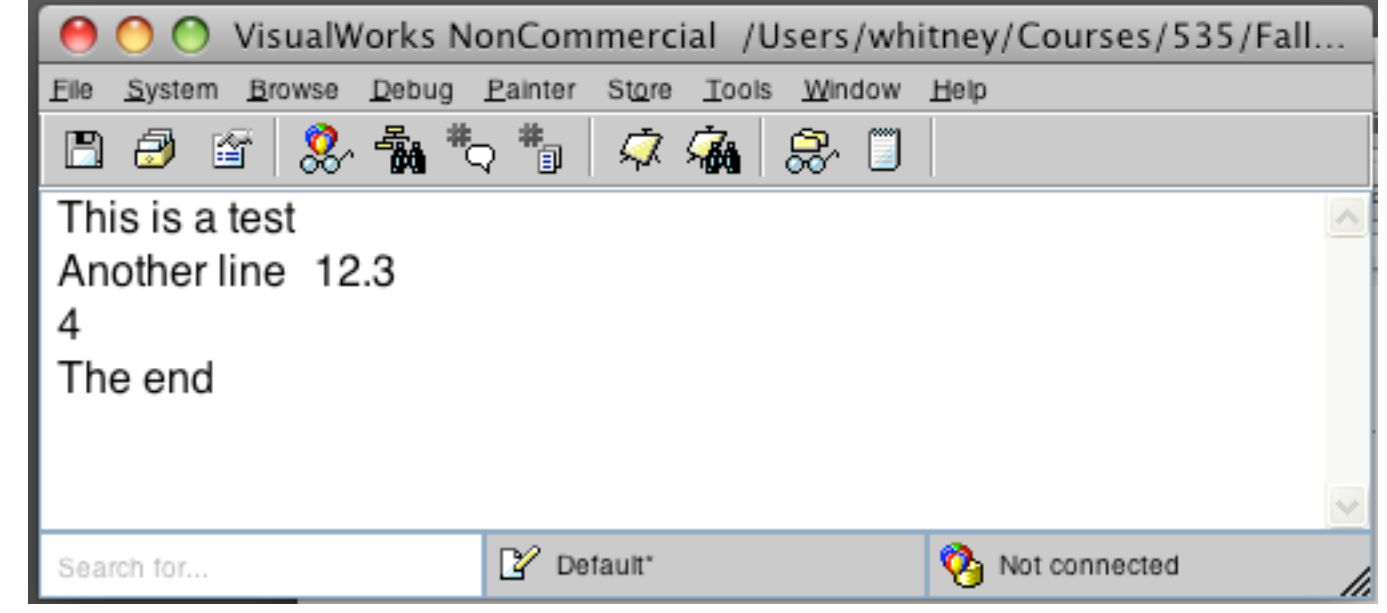

## **Useful Transcript Methods**

clear

clear the Transcript

show: aString display aString in the Transcript

print: anObject

display a string representation of anObject in the Transcript

nextPutAll: aString add aString to the display buffer

flush

 put contents of display buffer in Transcript empty the buffer

tab cr space crtab crtab: anInteger put given character in the display buffer

# **Cascading Messages**

A cascade sends multiple messages to the same receiver

Messages are sent from left to right to the same receiver

**Transcript**  clear; show: 'This is a test'; cr; show: 'Another line'; tab; print: 12.3; cr; show: 4 printString; cr; show: 'The end'.

#### **Cascade Versus Compound Messages**

'hi mom' reverse asUppercase

'MOM IH'

'hi mom' reverse; asUppercase

'HI MOM'